# Package 'BLPestimatoR'

December 3, 2022

Type Package

Title Performs a BLP Demand Estimation

Version 0.3.4

Author Daniel Brunner (aut), Constantin Weiser (ctr), Andre Romahn (ctr)

Maintainer Daniel Brunner <daniel.brunner@hhu.de>

#### Description

Provides the estimation algorithm to perform the demand estimation described in Berry, Levin-sohn and Pakes (1995) [<DOI:10.2307/2171802>](https://doi.org/10.2307/2171802) . The routine uses analytic gradients and offers a large number of implemented integration methods and optimization routines.

License GPL-3

LazyData TRUE

**Depends**  $R (= 4.2.0)$ 

Imports Rcpp (>= 1.0.9), mvQuad, numDeriv, randtoolbox, Formula, stats , Matrix, methods

LinkingTo Rcpp, RcppArmadillo

RoxygenNote 7.2.2

NeedsCompilation yes

Suggests knitr, rmarkdown

VignetteBuilder knitr

Repository CRAN

Date/Publication 2022-12-03 15:52:31 UTC

# R topics documented:

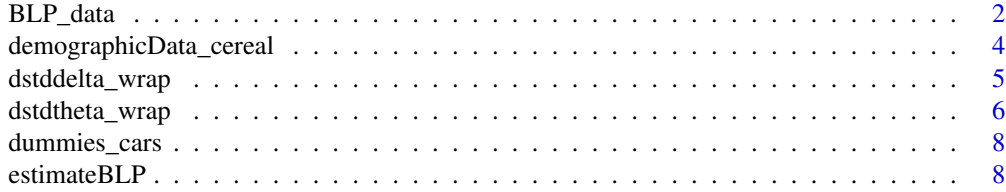

<span id="page-1-0"></span>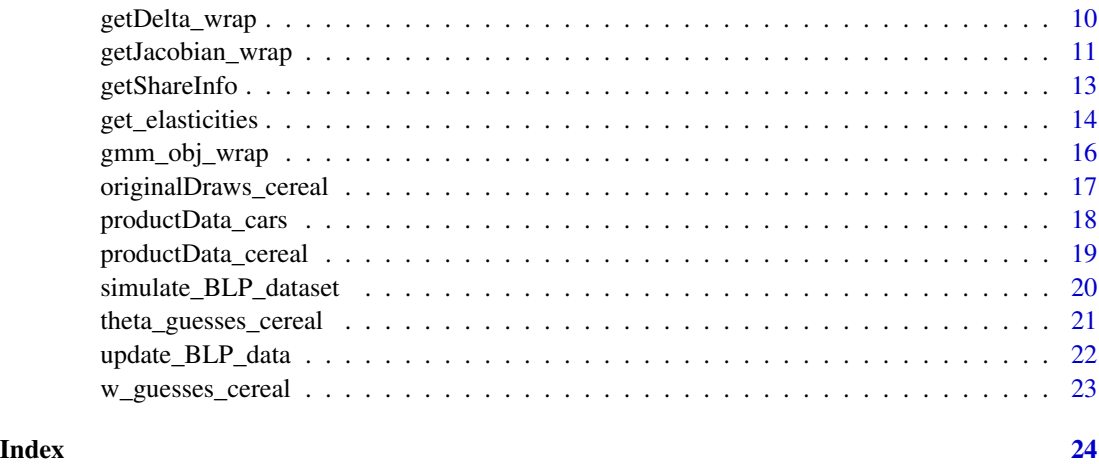

BLP\_data *Prepares data and parameters related to the BLP algorithm for estimation.*

# Description

Prepares data and parameters related to the BLP algorithm for estimation.

# Usage

```
BLP_data(
 model,
 market_identifier,
 product_identifier,
 par_delta,
  group_structure = NULL,
  additional_variables = NULL,
  productData,
  demographic_draws,
  integration_accuracy,
  integration_method,
  integration_draws,
  integration_weights,
  integration_seed,
  blp_inner_tol = 1e-09,
  blp_inner_maxit = 10000
```

```
)
```
Arguments

model the model to be estimated in R's formula syntax,

#### BLP\_data 3

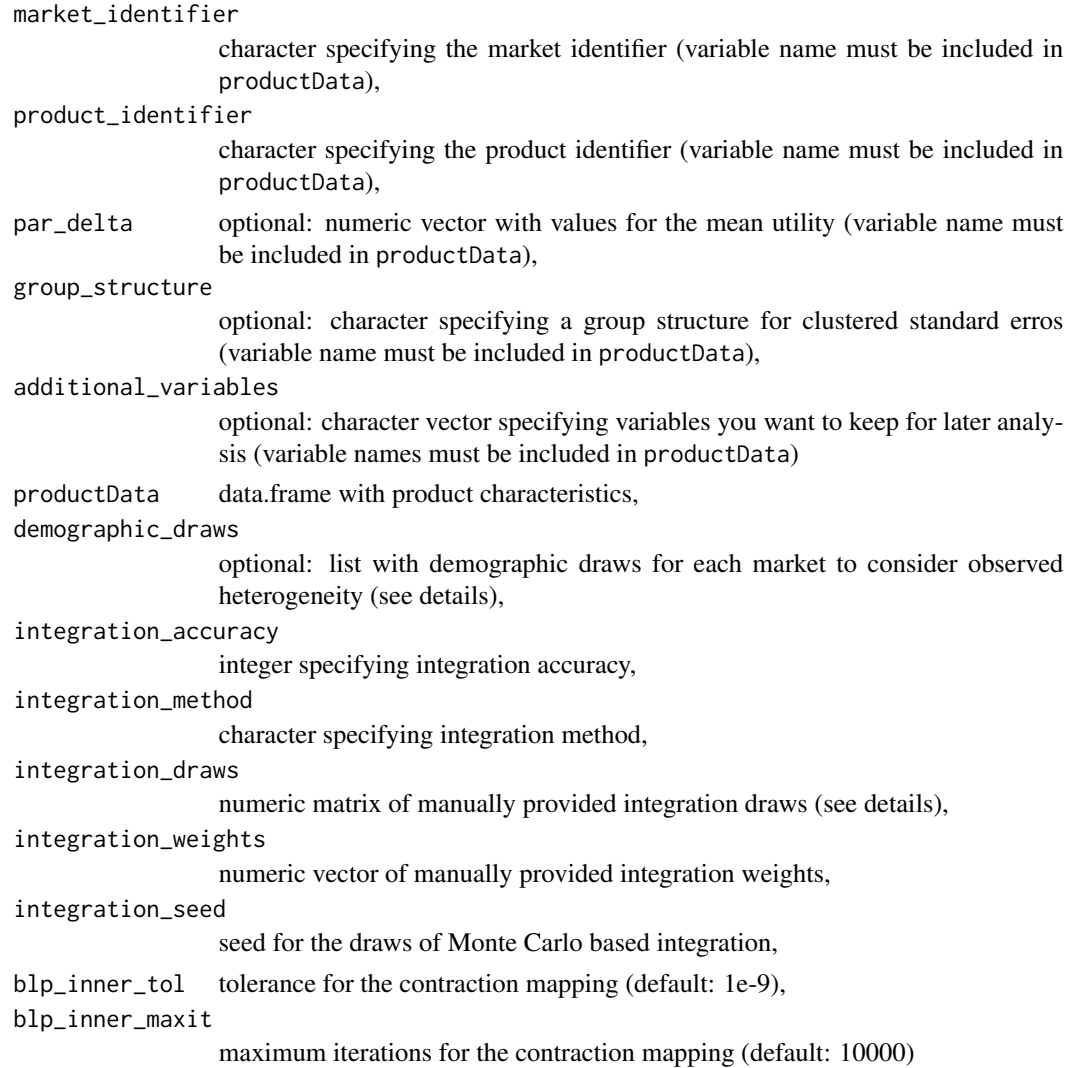

# Details

For any form of user provided integration draws, i.e. integration\_draws (unobserved heterogeneity) or demographic\_draws (observed heterogeneity), list entries must be named and contain the variable market\_identifier to allow market matching. Each line in these list entries contains the draws for one market. In case of unobserved heterogeneity, list names must match the random coefficients from the model formula. The par\_delta argument provides the variable name for mean utilitys. For example, in the estimation algorithm these values are used as starting guesses in the contraction mapping. Another example is the evaluation of the GMM, which is also based on the provided mean utilitys. If you need to update par\_delta or any other variable in the data object, use update\_BLP\_data.

# Value

Returns an object of class blp\_data.

# Examples

```
K<-2 #number of random coefficients
data <- simulate_BLP_dataset(nmkt = 25, nbrn = 20,
                        Xlin = c("price", "x1", "x2", "x3", "x4", "x5"),
                        Xexo = c("x1", "x2", "x3", "x4", "x5"),Xrandom = paste0('x'', 1:K), instruments = paste0('iv'', 1:10),
                        true.parameters = list(Xlin.true.except.price = rep(0.2,5),
                                               Xlin.true.printce = -0.2,
                                               Xrandom.true = rep(2,K),
                                               instrument. effects = rep(2,10),instrument.Xexo.effects = rep(1,5)),
                        price.endogeneity = list(mean.xi = -2,
                                                  mean.eita = 0,
                                                  cov = chind(c(1, 0.7), c(0.7, 1))),printlevel = 0, seed = 234234 )
model \leq as.formula("shares \sim price + x1 + x2 + x3 + x4 + x5 |
                    x1 + x2 + x3 + x4 + x50+ x1 + x2iv1 + iv2 + iv3 + iv4 + iv5 + iv6 + iv7 + iv8 +iv9 +iv10" )
blp_data <- BLP_data(model = model, market_identifier="cdid",
                     product_id = "prod_id",
                     productData = data,
                     integration_method = "MLHS" ,
                     integration_accuracy = 40,
                     integration_seed = 1)
```
demographicData\_cereal

*Draws for observed heterogeneity in Nevo's cereal example.*

# Description

Draws for observed heterogeneity in Nevo's cereal example.

#### Usage

demographicData\_cereal

# Format

Draws for observed heterogeneity for each demographic.

cdid market identifier,

draws\_ 20 draws differing across markets.

<span id="page-3-0"></span>

# <span id="page-4-0"></span>dstddelta\_wrap 5

# Source

[https://dataverse.harvard.edu/file.xhtml?persistentId=doi:10.7910/DVN/26803/SOF9](https://dataverse.harvard.edu/file.xhtml?persistentId=doi:10.7910/DVN/26803/SOF9FW&version=1.0)FW& [version=1.0](https://dataverse.harvard.edu/file.xhtml?persistentId=doi:10.7910/DVN/26803/SOF9FW&version=1.0)

dstddelta\_wrap *Calculates derivatives of all shares with respect to all mean utilities in a given market.*

#### Description

Calculates derivatives of all shares with respect to all mean utilities in a given market.

### Usage

```
dstddelta_wrap(blp_data, par_theta2, market, printLevel = 1)
```
# Arguments

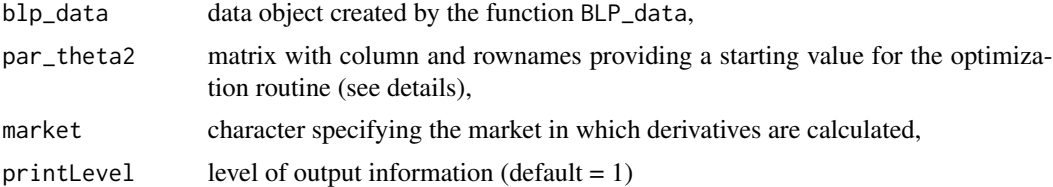

#### Details

NA's in par\_theta2 entries indicate the exclusion from estimation, i.e. the coefficient is assumed to be zero. If only unobserved heterogeneity is used (no demographics), the column name of par\_theta2 must be "unobs\_sd". With demographics the colnames must match the names of provided demographics (as in demographic\_draws) and "unobs\_sd". Row names of par\_theta2 must match random coefficients as specified in model. Constants must be named "(Intercept)".

#### Value

Returns a numeric matrix with derivatives. Cell in row i and col j is the derivative of share i with respect to mean utility j.

```
K<-2 #number of random coefficients
data <- simulate_BLP_dataset(nmkt = 25, nbrn = 20,
                        Xlin = c("price", "x1", "x2", "x3", "x4", "x5"),
                        Xexo = c("x1", "x2", "x3", "x4", "x5"),
                        Xrandom = paste0('x'', 1:K), instruments = paste0('iv'', 1:10),
                        true.parameters = list(Xlin.true.except.price = rep(0.2,5),
                                                Xlin.true.price = -0.2,
                                                Xrandom.true = rep(2,K),
```

```
instrument. effects = rep(2,10),instrument.Xexo.effects = rep(1,5)),price.endogeneity = list(mean.xi = -2,
                                                  mean.eita = 0,
                                                  cov = chind(c(1, 0.7), c(0.7, 1))),printlevel = 0, seed = 234234 )
model \le as.formula("shares \sim price + x1 + x2 + x3 + x4 + x5 |
                    x1 + x2 + x3 + x4 + x50+ x1 + x2 |
                    iv1 + iv2 + iv3 + iv4 + iv5 + iv6 + iv7 + iv8 +iv9 +iv10" )
blp_data <- BLP_data(model = model, market_identifier="cdid",
                    product_id = "prod_id",
                     productData = data,
                     integration_method = "MLHS" ,
                     integration_accuracy = 40,
                     integration_seed = 1)
theta2 <- matrix(c(0.5, 2), nrow=2)rownames(theta2) <- c("x1","x2")
colnames(theta2) <- "unobs_sd"
derivatives2 <- dstddelta_wrap( blp_data=blp_data,
                                  par_theta2 = theta2,
                                 market = 2)
```
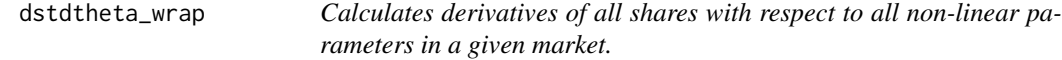

Calculates derivatives of all shares with respect to all non-linear parameters in a given market.

# Usage

```
dstdtheta_wrap(blp_data, par_theta2, market, printLevel = 1)
```
#### Arguments

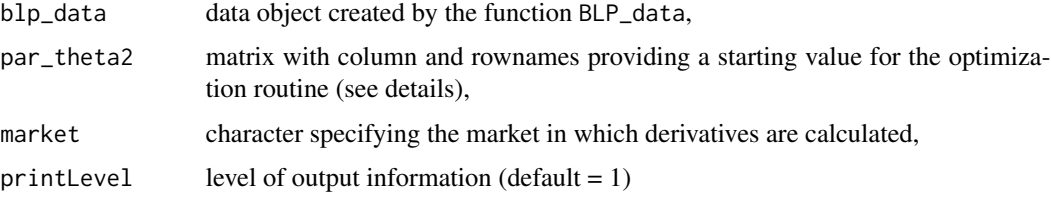

# dstdtheta\_wrap 7

#### Details

NA's in par\_theta2 entries indicate the exclusion from estimation, i.e. the coefficient is assumed to be zero. If only unobserved heterogeneity is used (no demographics), the column name of par\_theta2 must be "unobs\_sd". With demographics the colnames must match the names of provided demographics (as in demographic\_draws) and "unobs\_sd". Row names of par\_theta2 must match random coefficients as specified in model. Constants must be named "(Intercept)".

# Value

Returns a numeric matrix with derivatives. Cell in row i and col j is the derivative of share i with respect to parameter j.

```
K<-2 #number of random coefficients
data <- simulate_BLP_dataset(nmkt = 25, nbrn = 20,
                        Xlin = c("price", "x1", "x2", "x3", "x4", "x5"),
                        Xexo = c("x1", "x2", "x3", "x4", "x5"),Xrandom = paste0('x'', 1:K), instruments = paste0('iv'', 1:10),
                        true.parameters = list(Xlin,trueexcept.printce = rep(0.2,5)),
                                               Xlin.trule.printce = -0.2,Xrandom.true = rep(2,K),
                                               instrument. effects = rep(2,10),instrument.Xexo.effects = rep(1,5)),price.endogeneity = list(mean.xi = -2,
                                                  mean.eita = 0,
                                                  cov = cbind(C(1, 0.7), C(0.7, 1))),printlevel = 0, seed = 234234 )
model \leq as.formula("shares \sim price + x1 + x2 + x3 + x4 + x5 |
                    x1 + x2 + x3 + x4 + x50+ x1 + x2 |
                    iv1 + iv2 + iv3 + iv4 + iv5 + iv6 + iv7 + iv8 +iv9 +iv10" )
blp_data <- BLP_data(model = model, market_identifier="cdid",
                     product_id = "prod_id",
                     productData = data,
                     integration_method = "MLHS" ,
                     integration_accuracy = 40,
                     integration_seed = 1)
theta2 <- matrix(c(0.5, 2), nrow=2)rownames(theta2) <- c("x1","x2")
colnames(theta2) <- "unobs_sd"
derivatives1 <- dstdtheta_wrap( blp_data=blp_data,
                                  par_theta2 = theta2,
                                 market = 2)
```
<span id="page-7-0"></span>

Ownership matrix in BLP's car example.

# Usage

dummies\_cars

# Format

Dummy variables.

column i 1, if product in row j is produced by firm i, 0 otherwise

# Source

[https://dataverse.harvard.edu/file.xhtml?persistentId=doi:10.7910/DVN/26803/SOF9](https://dataverse.harvard.edu/file.xhtml?persistentId=doi:10.7910/DVN/26803/SOF9FW&version=1.0)FW& [version=1.0](https://dataverse.harvard.edu/file.xhtml?persistentId=doi:10.7910/DVN/26803/SOF9FW&version=1.0)

estimateBLP *Performs a BLP demand estimation.*

# Description

Performs a BLP demand estimation.

# Usage

```
estimateBLP(
  blp_data,
 par_theta2,
  solver_method = "BFGS",
  solver_maxit = 10000,
  solver_reltol = 1e-06,
  standardError = "heteroskedastic",
  extremumCheck = FALSE,
 printLevel = 2,
  ...
\mathcal{L}
```
#### estimateBLP 9

# **Arguments**

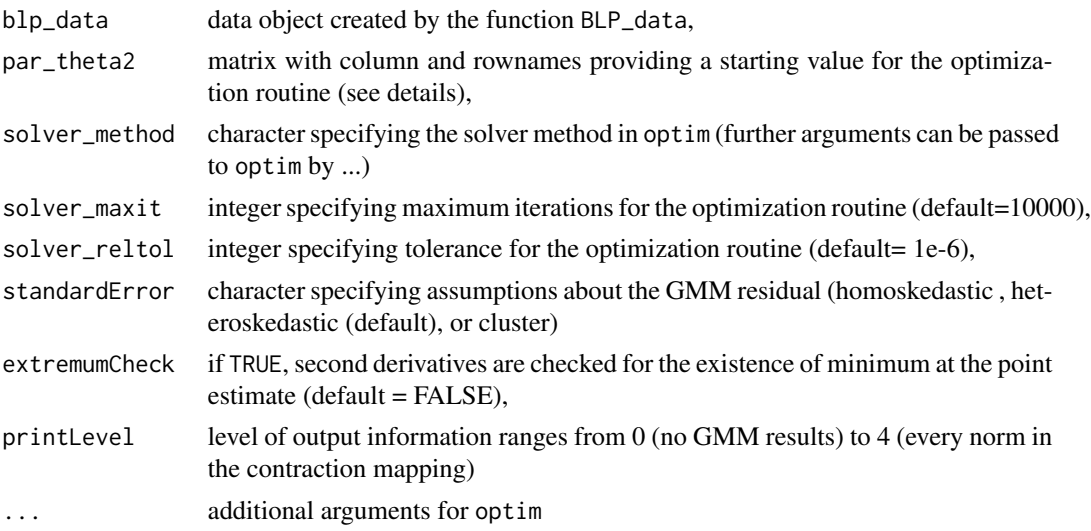

# Details

NA's in par\_theta2 entries indicate the exclusion from estimation, i.e. the coefficient is assumed to be zero. If only unobserved heterogeneity is used (no demographics), the column name of par\_theta2 must be "unobs\_sd". With demographics the colnames must match the names of provided demographics (as in demographic\_draws) and "unobs\_sd". Row names of par\_theta2 must match random coefficients as specified in model. Constants must be named "(Intercept)".

#### Value

Returns an object of class "blp\_est". This object contains, among others, all estimates for preference parameters and standard errors.

# Examples

```
K<-2 #number of random coefficients
data <- simulate_BLP_dataset(nmkt = 25, nbrn = 20,
                       Xlin = c("price", "x1", "x2", "x3", "x4", "x5"),
                        Xexo = c("x1", "x2", "x3", "x4", "x5"),Xrandom = paste0('x'', 1:K), instruments = paste0('iv'', 1:10),
                        true.parameters = list(Xlin,true.execute = rep(0.2,5)),Xlin.trule.printce = -0.2,Xrandom.true = rep(2,K),
                                               instrument. effects = rep(2,10),instrument.Xexo.effects = rep(1,5)),
                        price.endogeneity = list(mean.xi = -2,
                                                  mean.eita = 0,
                                                  cov = cbind(C(1, 0.7), C(0.7, 1))),printlevel = 0, seed = 234234 )
```
model  $\le$  as.formula("shares  $\sim$  price + x1 + x2 + x3 + x4 + x5 |

```
x1 + x2 + x3 + x4 + x50+ x1 + x2 |
                    iv1 + iv2 + iv3 + iv4 + iv5 + iv6 + iv7 + iv8 +iv9 +iv10" )
blp_data <- BLP_data(model = model, market_identifier="cdid",
                     product_id = "prod_id",
                     productData = data,
                     integration_method = "MLHS" ,
                     integration_accuracy = 40,
                     integration_seed = 1)
theta_guesses \leq matrix(c(0.5, 2), nrow=2)
rownames(theta_guesses) <- c("x1","x2")
colnames(theta_guesses) <- "unobs_sd"
blp_est <- estimateBLP(blp_data =blp_data,
                       par_theta2 = theta_guesses,
                       extremumCheck = FALSE ,
                       printLevel = 1 )
summary(blp_est)
```
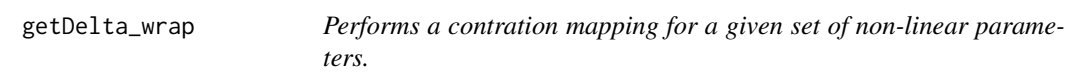

Performs a contration mapping for a given set of non-linear parameters.

#### Usage

```
getDelta_wrap(blp_data, par_theta2, printLevel = 1)
```
# Arguments

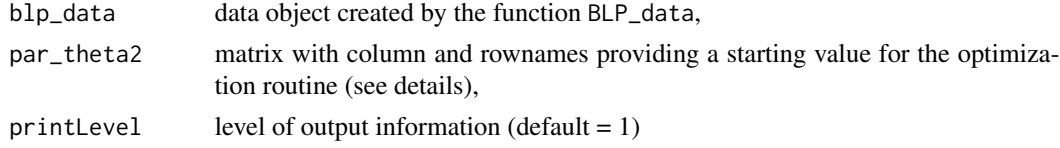

# Details

NA's in par\_theta2 entries indicate the exclusion from estimation, i.e. the coefficient is assumed to be zero. If only unobserved heterogeneity is used (no demographics), the column name of par\_theta2 must be "unobs\_sd". With demographics the colnames must match the names of provided demographics (as in demographic\_draws) and "unobs\_sd". Row names of par\_theta2 must match random coefficients as specified in model. Constants must be named "(Intercept)".

Starting guesses for the contraction mapping are provided with BLP\_data.

# <span id="page-10-0"></span>Value

Returns an object of class "blp\_cm" with results from the contraction mapping.

delta resulting vector of mean utilities after the contraction mapping

counter inner iterations needed to convergence

sij market share integral evaluations for each product (in rows) for the final mean utility

# Examples

```
K<-2 #number of random coefficients
data <- simulate_BLP_dataset(nmkt = 25, nbrn = 20,
                        Xlin = c("price", "x1", "x2", "x3", "x4", "x5"),
                        Xexo = c("x1", "x2", "x3", "x4", "x5"),Xrandom = paste\theta('x'', 1:K), instruments = paste\theta('iv'', 1:10),
                        true.parameters = list(Xlin,true.execute, price = rep(0.2,5)),Xlin.true.price = -0.2,
                                                Xrandom.true = rep(2,K),
                                                instrument.effects = rep(2,10),
                                                instrument.Xexo.effects = rep(1,5)),
                        price.endogeneity = list(mean.xi = -2,
                                                   mean.eita = 0,
                                                   cov = \text{cbind}( (c(1, 0.7), c(0.7, 1))),printlevel = 0, seed = 234234 )
model \le as.formula("shares \sim price + x1 + x2 + x3 + x4 + x5 |
                    x1 + x2 + x3 + x4 + x50+ x1 + x2iv1 + iv2 + iv3 + iv4 + iv5 + iv6 + iv7 + iv8 +iv9 +iv10" )
blp_data <- BLP_data(model = model, market_identifier="cdid",
                     product_id = "prod_id",
                     productData = data,
                     integration_method = "MLHS" ,
                     integration_accuracy = 40,
                     integration_seed = 1)
theta_guesses \leq matrix(c(0.5, 2), nrow=2)
rownames(theta_guesses) <- c("x1","x2")
colnames(theta_guesses) <- "unobs_sd"
delta_eval <- getDelta_wrap( blp_data=blp_data,
                               par_theta2 = theta_guesses,
                               printLevel = 4
```
getJacobian\_wrap *Calculating the Jacobian for a given set of non-linear parameters and mean utilities.*

Calculating the Jacobian for a given set of non-linear parameters and mean utilities.

# Usage

```
getJacobian_wrap(blp_data, par_theta2, printLevel = 1)
```
# Arguments

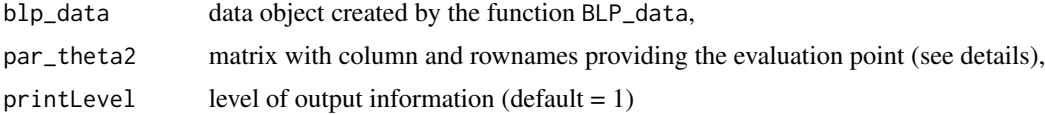

#### Details

NA's in par\_theta2 entries indicate the exclusion from estimation, i.e. the coefficient is assumed to be zero. If only unobserved heterogeneity is used (no demographics), the column name of par\_theta2 must be "unobs\_sd". With demographics the colnames must match the names of provided demographics (as in demographic\_draws) and "unobs\_sd". Row names of par\_theta2 must match random coefficients as specified in model. Constants must be named "(Intercept)".

#### Value

Returns a matrix with the jacobian (products in rows, parameters in columns).

```
K<-2 #number of random coefficients
data <- simulate_BLP_dataset(nmkt = 25, nbrn = 20,
                        Xlin = c("price", "x1", "x2", "x3", "x4", "x5"),Xexo = c("x1", "x2", "x3", "x4", "x5"),Xrandom = paste\theta('x'', 1:K), instruments = paste\theta('i v'', 1:10),
                        true.parameters = list(Xlin,true.execute = rep(0.2,5)),Xlin.true.printce = -0.2,
                                                Xrandom.true = rep(2,K),
                                                instrument. effects = rep(2,10),instrument.Xexo.effects = rep(1,5)),price.endogeneity = list( mean.xi = -2,
                                                   mean.eita = 0,
                                                   cov = chind(c(1, 0.7), c(0.7, 1))),printlevel = 0, seed = 234234 )
model \leq as.formula("shares \sim price + x1 + x2 + x3 + x4 + x5 |
                    x1 + x2 + x3 + x4 + x50+ x1 + x2iv1 + iv2 + iv3 + iv4 + iv5 + iv6 + iv7 + iv8 +iv9 +iv10" )
blp_data <- BLP_data(model = model, market_identifier="cdid",
                     product_id = "prod_id",
```
# <span id="page-12-0"></span>getShareInfo 13

```
productData = data,
                     integration_method = "MLHS" ,
                     integration_accuracy = 40,
                     integration_seed = 1)
theta_guesses \leq matrix(c(0.5, 2), nrow=2)
rownames(theta_guesses) <- c("x1","x2")
colnames(theta_guesses) <- "unobs_sd"
jacobian <- getJacobian_wrap(blp_data=blp_data,
                             par_theta2 = theta_guesses,
                             printLevel = 2)
head(jacobian)
```
getShareInfo *Calculates information related to predicted shares for a given set of non-linear parameters and data.*

# Description

Calculates information related to predicted shares for a given set of non-linear parameters and data.

### Usage

```
getShareInfo(blp_data, par_theta2, printLevel = 1)
```
# **Arguments**

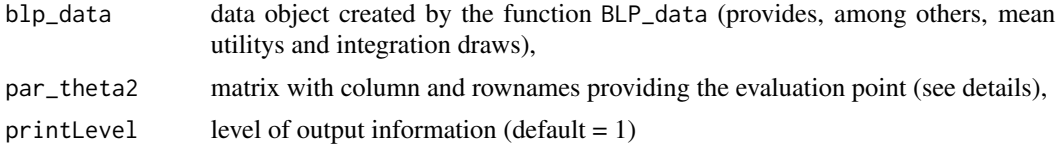

# Value

Returns a list with information related to predicted shares.

```
K<-2 #number of random coefficients
data <- simulate_BLP_dataset(nmkt = 25, nbrn = 20,
                        Xlin = c("price", "x1", "x2", "x3", "x4", "x5"),
                        Xexo = c("x1", "x2", "x3", "x4", "x5"),
                        Xrandom = paste0('x'', 1:K), instruments = paste0('iv'', 1:10),
                        true.parameters = list(Xlin,true.execute = rep(0.2,5)),Xlin.true.price = -0.2,
                                               Xrandom.true = rep(2,K),
                                               instrument. effects = rep(2,10),instrument.Xexo.effects = rep(1,5)),
```

```
price.endogeneity = list( mean.xi = -2,
                                                  mean.eita = 0,
                                                  cov = chind(c(1, 0.7), c(0.7, 1))),printlevel = 0, seed = 234234 )
model \leq as.formula("shares \sim price + x1 + x2 + x3 + x4 + x5 |
                    x1 + x2 + x3 + x4 + x50+ x1 + x2 |
                    iv1 + iv2 + iv3 + iv4 + iv5 + iv6 + iv7 + iv8 +iv9 +iv10" )
blp_data <- BLP_data(model = model, market_identifier="cdid",
                     product_id = "prod_id",
                     productData = data,
                     integration_method = "MLHS" ,
                     integration_accuracy = 40,
                     integration_seed = 1)
theta_guesses \leq matrix(c(0.5,2), nrow=2)
rownames(theta_guesses) <- c("x1","x2")
colnames(theta_guesses) <- "unobs_sd"
shares <- getShareInfo( blp_data=blp_data,
                           par_theta2 = theta_guesses,
                           printLevel = 4)
```
get\_elasticities *Calculates elasticities for a given variable and market.*

# Description

Calculates elasticities for a given variable and market.

#### Usage

```
get_elasticities(
 blp_data,
  share_info,
  theta_lin,
  variable,
  products,
 market,
  printLevel = 1
```
)

# Arguments

blp\_data data object created by the function BLP\_data,

# get\_elasticities 15

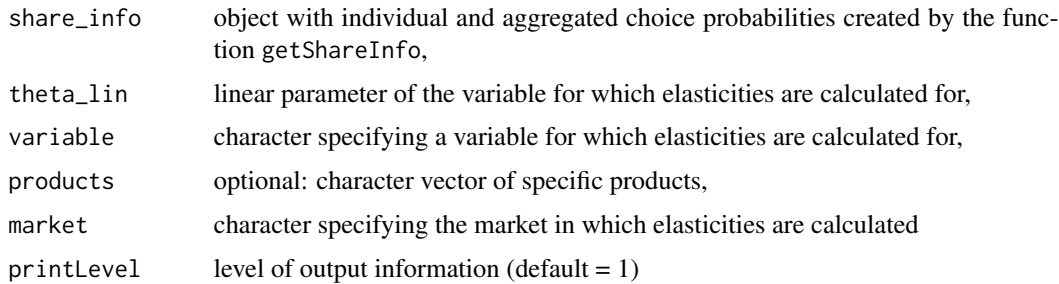

## Value

Returns a matrix with elasticities. Value in row j and col i for a variable x, gives the effect of a change in product i's characteristic x on the share of product j.

```
K<-2 #number of random coefficients
data <- simulate_BLP_dataset(nmkt = 25, nbrn = 20,
                             Xlin = c("price", "x1", "x2", "x3", "x4", "x5"),Xexo = c("x1", "x2", "x3", "x4", "x5"),Xrandom = paste\theta("x", 1:K), instruments = paste\theta("iv", 1:10),
                             true.parameters = list(Xlin,true.execute = rep(0.2,5)),Xlin.true.price = -0.2,
                                                     Xrandom.true = rep(2,K),
                                                     instrument. effects = rep(2,10),instrument.Xexo.effects = rep(1,5)),price.endogeneity = list( mean.xi = -2,
                                                       mean.eita = 0,
                                                       cov = chind(c(1, 0.7), c(0.7, 1))),printlevel = 0, seed = 234234 )
model \le as.formula("shares \sim price + x1 + x2 + x3 + x4 + x5 |
                    x1 + x2 + x3 + x4 + x5 |
                    0+ x1 + x2iv1 + iv2 + iv3 + iv4 + iv5 + iv6 + iv7 + iv8 +iv9 +iv10" )
blp_data <- BLP_data(model = model, market_identifier="cdid",
                     product_id = "prod_id",
                     productData = data,
                     integration_method = "MLHS" ,
                     integration_accuracy = 40,
                     integration_seed = 1)
theta_guesses \leq matrix(c(0.5, 2), nrow=2)
rownames(theta_guesses) <- c("x1","x2")
colnames(theta_guesses) <- "unobs_sd"
shareObj <- getShareInfo( blp_data=blp_data,
                           par_theta2 = theta_guesses,
                           printLevel = 1)
```

```
get_elasticities(blp_data=blp_data,
                 share_info = shareObj ,
                 theta_lin = 1,
                 variable = "price",
                 products = c("4", "20"),
                 market = 1)
```
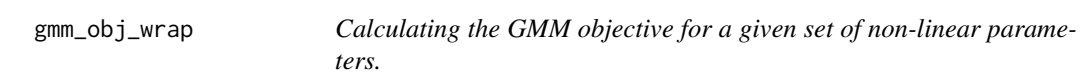

Calculating the GMM objective for a given set of non-linear parameters.

# Usage

gmm\_obj\_wrap(blp\_data, par\_theta2, printLevel = 2)

# Arguments

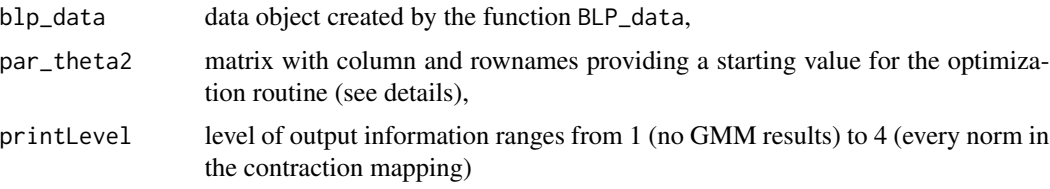

# Details

NA's in par\_theta2 entries indicate the exclusion from estimation, i.e. the coefficient is assumed to be zero. If only unobserved heterogeneity is used (no demographics), the column name of par\_theta2 must be "unobs\_sd". With demographics the colnames must match the names of provided demographics (as in demographic\_draws) and "unobs\_sd". Row names of par\_theta2 must match random coefficients as specified in model. Constants must be named "(Intercept)".

# Value

Returns a list with results from the GMM evaluation.

local\_min GMM point evaluation gradient GMM derivative with respect to non-linear parameters delta result of the contraction mapping xi residuals of GMM evaluation

#### <span id="page-16-0"></span>Examples

```
K<-2 #number of random coefficients
data <- simulate_BLP_dataset(nmkt = 25, nbrn = 20,
                        Xlin = c("price", "x1", "x2", "x3", "x4", "x5"),
                        Xexo = c("x1", "x2", "x3", "x4", "x5"),Xrandom = paste0('x'', 1:K), instruments = paste0('iv'', 1:10),
                        true.parameters = list(Xlin.true.except.price = rep(0.2,5),
                                               Xlin.true.price = -0.2,
                                               Xrandom.true = rep(2,K),
                                               instrument. effects = rep(2,10),instrument.Xexo.effects = rep(1,5)),price.endogeneity = list( mean.xi = -2,
                                                  mean.eita = 0,
                                                  cov = chind(c(1, 0.7), c(0.7, 1))),printlevel = 0, seed = 234234 )
model \leq as.formula("shares \sim price + x1 + x2 + x3 + x4 + x5 |
                    x1 + x2 + x3 + x4 + x50+ x1 + x2iv1 + iv2 + iv3 + iv4 + iv5 + iv6 + iv7 + iv8 + iv9 + iv10"blp_data <- BLP_data(model = model, market_identifier="cdid",
                     product_id = "prod_id",
                     productData = data,
                     integration_method = "MLHS" ,
                     integration_accuracy = 40,
                     integration_seed = 1)
theta_guesses <- matrix(c(0.5, 2), nrow=2)rownames(theta_guesses) <- c("x1","x2")
colnames(theta_guesses) <- "unobs_sd"
gmm <- gmm_obj_wrap( blp_data=blp_data,
                      par_theta2 = theta_guesses,
                      printLevel = 2)
gmm$local_min
```
originalDraws\_cereal *Draws for unobserved heterogeneity in Nevo's cereal example.*

#### Description

Draws for unobserved heterogeneity in Nevo's cereal example.

# Usage

originalDraws\_cereal

# <span id="page-17-0"></span>Format

Each list entry contains draws (unobserved heterogeneity) for a random coefficient.

cdid market identifier,

draws\_ 20 draws differing across markets.

# Source

[https://dataverse.harvard.edu/file.xhtml?persistentId=doi:10.7910/DVN/26803/SOF9](https://dataverse.harvard.edu/file.xhtml?persistentId=doi:10.7910/DVN/26803/SOF9FW&version=1.0)FW& [version=1.0](https://dataverse.harvard.edu/file.xhtml?persistentId=doi:10.7910/DVN/26803/SOF9FW&version=1.0)

productData\_cars *Product data of BLP's car example.*

# Description

Product data of BLP's car example.

# Usage

productData\_cars

# Format

A data frame with product data of 2217 cars in 20 markets.

share car market share,

price car price,

hpwt horsepower-weight ratio,

air 1, if car has air conditioning, 0 otherwise,

mpg market identifier,

space length times width of the car,

const constant,

id uniquely identifies a car,

cdid uniquely identifies the market of a product,

firmid uniquely identifies the firm of a product (corresponds to column number in the ownership matrix).

# Source

[https://dataverse.harvard.edu/file.xhtml?persistentId=doi:10.7910/DVN/26803/SOF9](https://dataverse.harvard.edu/file.xhtml?persistentId=doi:10.7910/DVN/26803/SOF9FW&version=1.0)FW& [version=1.0](https://dataverse.harvard.edu/file.xhtml?persistentId=doi:10.7910/DVN/26803/SOF9FW&version=1.0)

<span id="page-18-0"></span>productData\_cereal *Product data of Nevo's cereal example.*

# Description

Product data of Nevo's cereal example.

# Usage

productData\_cereal

# Format

A data frame with product data of 24 cereals in each of 94 markets.

share cereals market share, price cereals price,

const constant,

sugar cereals sugar,

mushy cereals mushy,

cdid market identifier,

product\_id uniquely identifies a product in a market,

productdummy uniquely identifies a product in a market,

IV1 1. instrument,

IV2 2. instrument,

IV3 3. instrument,

- IV4 4. instrument,
- IV5 5. instrument,
- IV6 6. instrument,
- IV7 7. instrument,
- IV8 8. instrument,

IV9 9. instrument,

IV10 10. instrument,

- IV11 11. instrument,
- IV12 12. instrument,
- IV13 13. instrument,
- IV14 14. instrument,
- IV15 15. instrument,
- IV16 16. instrument,
- IV17 17. instrument,
- IV18 18. instrument,
- IV19 19. instrument,
- IV20 20. instrument

# Source

[https://dataverse.harvard.edu/file.xhtml?persistentId=doi:10.7910/DVN/26803/SOF9](https://dataverse.harvard.edu/file.xhtml?persistentId=doi:10.7910/DVN/26803/SOF9FW&version=1.0)FW& [version=1.0](https://dataverse.harvard.edu/file.xhtml?persistentId=doi:10.7910/DVN/26803/SOF9FW&version=1.0)

simulate\_BLP\_dataset *This function creates a simulated BLP dataset.*

# Description

This function creates a simulated BLP dataset.

# Usage

```
simulate_BLP_dataset(
 nmkt,
 nbrn,
 Xlin,
 Xexo,
 Xrandom,
 instruments,
  true.parameters = list(),
 price.endogeneity = list(mean.xi = -2, mean.eita = 0, cov = cbind(c(1, 0.7), c(0.7,
    1))),
 printlevel = 1,
  seed
)
```
# Arguments

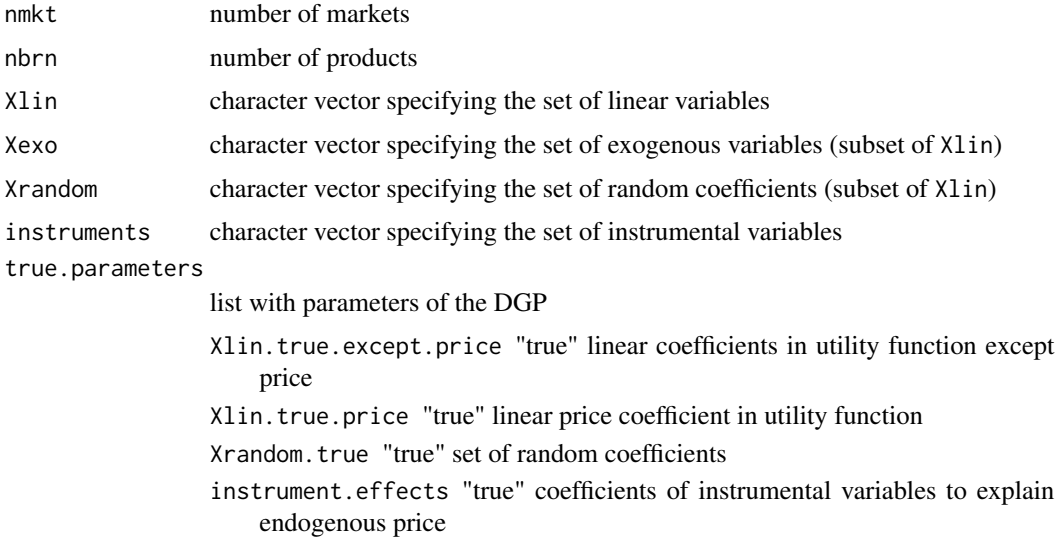

<span id="page-19-0"></span>

<span id="page-20-0"></span>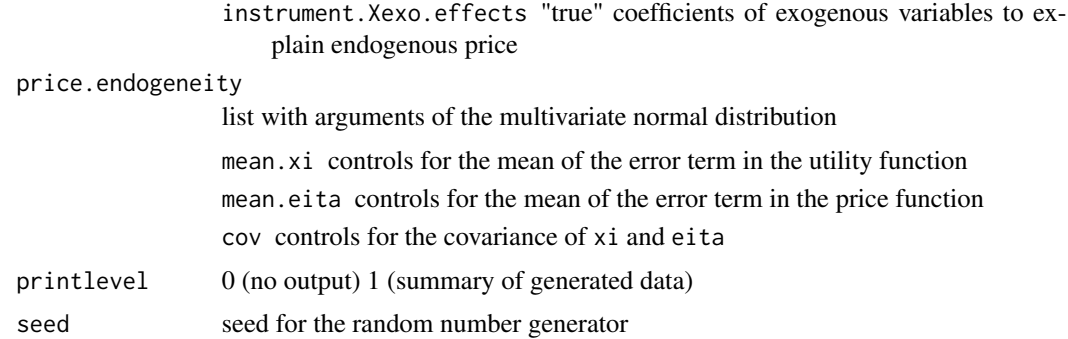

# Details

The dataset is balanced, so every market has the same amount of products. Only unobserved heterogeneity can be considered. Variables that enter the equation as a Random Coefficient or exogenously must be included in the set of linear variables. The parameter.list argument specifies the "true" effect on the individual utility for each component. Prices are generated endogenous as a function of exogenous variables and instruments, where the respective effect sizes are specified in instrument.effects and instrument.Xexo.effects. Error terms xi and eita are drawn from a multivariate normal distribution, whose parameters can be set in price.endogeneity. Market shares are generated by MLHS integration rule with 10000 nodes.

# Value

Returns a simulated BLP dataset.

#### Examples

K<-2 #number of random coefficients

theta\_guesses\_cereal *Parameter starting guesses for Nevo's cereal example.*

# Description

Parameter starting guesses for Nevo's cereal example.

# Usage

```
theta_guesses_cereal
```
#### Format

A matrix with 4 random coefficients (rows) and columns for 4 demographics and one unobserved heterogeneity column (5 cols in total).

#### <span id="page-21-0"></span>Source

```
https://dataverse.harvard.edu/file.xhtml?persistentId=doi:10.7910/DVN/26803/SOF9FW&
version=1.0
```
update\_BLP\_data *Updates the set of linear, exogenous, random coefficient, share or mean utility variable in the data object.*

### Description

Updates the set of linear, exogenous, random coefficient, share or mean utility variable in the data object.

# Usage

update\_BLP\_data(data\_update, blp\_data)

# Arguments

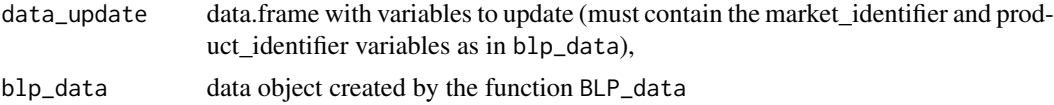

#### Value

Returns an object of class blp\_data.

```
K<-2 #number of random coefficients
data <- simulate_BLP_dataset(nmkt = 25, nbrn = 20,
                        Xlin = c("price", "x1", "x2", "x3", "x4", "x5"),
                        Xexo = c("x1", "x2", "x3", "x4", "x5"),Xrandom = paste0("x",1:K),instruments = paste0("iv",1:10),
                        true.parameters = list(Xlin,true.execute, price = rep(0.2,5)),Xlin.trule.printce = -0.2,Xrandom.true = rep(2,K),
                                                instrument.effects = rep(2,10),
                                                instrument.Xexo.effects = rep(1,5)),
                        price.endogeneity = list(mean.xi = -2,
                                                   mean.eita = 0,
                                                   cov = \text{cbind}( (c(1, 0.7), c(0.7, 1))),printlevel = 0, seed = 234234 )
model \le as.formula("shares \sim price + x1 + x2 + x3 + x4 + x5 |
                    x1 + x2 + x3 + x4 + x50+ x1 + x2 |
```

```
iv1 + iv2 + iv3 + iv4 + iv5 + iv6 + iv7 + iv8 +iv9 +iv10" )
blp_data <- BLP_data(model = model, market_identifier="cdid",
                     product_id = "prod_id",
                     productData = data,
                     integration_method = "MLHS" ,
                     integration_accuracy = 40,
                     integration_seed = 1)
new_data <- data.frame(price = seq(1,10,length.out=500),
                       x1 = seq(2, 10, length.out = 500),
                       cdid = sort(rep(1:25,20)),
                       prod\_id = rep(1:20, 25))
blp_data_example_updated <-update_BLP_data(blp_data = blp_data,
                                           data_update = new_data)
```
w\_guesses\_cereal *Mean utility starting guesses for Nevo's cereal example.*

# Description

Mean utility starting guesses for Nevo's cereal example.

#### Usage

w\_guesses\_cereal

#### Format

A numeric vector of 2256 values.

# Source

[https://dataverse.harvard.edu/file.xhtml?persistentId=doi:10.7910/DVN/26803/SOF9](https://dataverse.harvard.edu/file.xhtml?persistentId=doi:10.7910/DVN/26803/SOF9FW&version=1.0)FW& [version=1.0](https://dataverse.harvard.edu/file.xhtml?persistentId=doi:10.7910/DVN/26803/SOF9FW&version=1.0)

# <span id="page-23-0"></span>Index

∗ datasets demographicData\_cereal, [4](#page-3-0) dummies\_cars, [8](#page-7-0) originalDraws\_cereal, [17](#page-16-0) productData\_cars, [18](#page-17-0) productData\_cereal, [19](#page-18-0) theta\_guesses\_cereal, [21](#page-20-0) w\_guesses\_cereal, [23](#page-22-0) BLP\_data, [2](#page-1-0) demographicData\_cereal, [4](#page-3-0) dstddelta\_wrap, [5](#page-4-0) dstdtheta\_wrap, [6](#page-5-0) dummies\_cars, [8](#page-7-0) estimateBLP, [8](#page-7-0) get\_elasticities, [14](#page-13-0) getDelta\_wrap, [10](#page-9-0) getJacobian\_wrap, [11](#page-10-0) getShareInfo, [13](#page-12-0) gmm\_obj\_wrap, [16](#page-15-0) originalDraws\_cereal, [17](#page-16-0) productData\_cars, [18](#page-17-0) productData\_cereal, [19](#page-18-0) simulate\_BLP\_dataset, [20](#page-19-0) theta\_guesses\_cereal, [21](#page-20-0) update\_BLP\_data, [22](#page-21-0) w\_guesses\_cereal, [23](#page-22-0)